# **+ AUTODOC CLUB**

Cum să schimbați: filtru aer la NISSAN Bluebird Sylphy I Sedan (G10, N16) | Ghid de înlocuire

#### **TUTORIAL VIDEO SIMILAR**

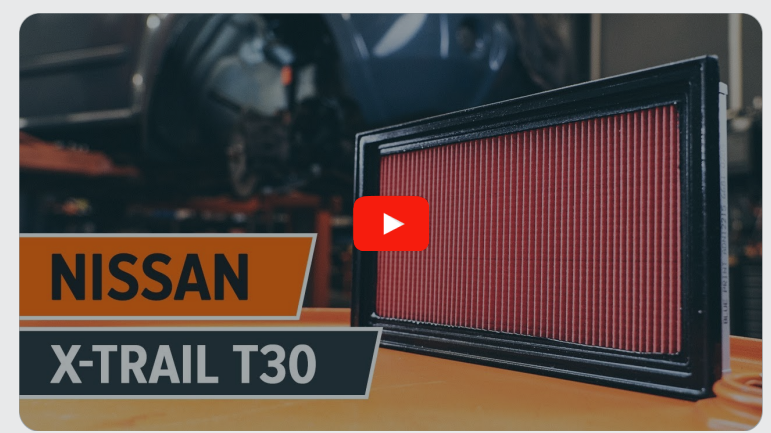

Acest video prezintă procedura de înlocuire a unei piese auto similare la un alt vehicul.

## **Important!**

Această procedură de înlocuire poate fi utilizată pentru: NISSAN Bluebird Sylphy I Sedan (G10, N16) 1.5

Etapele pot varia ușor în funcție de construcția mașinii.

Acest tutorial a fost creat în baza procedurii de înlocuire a unei piese auto similare pentru: NISSAN X-Trail (T30) 2.5 4x4

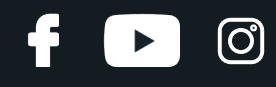

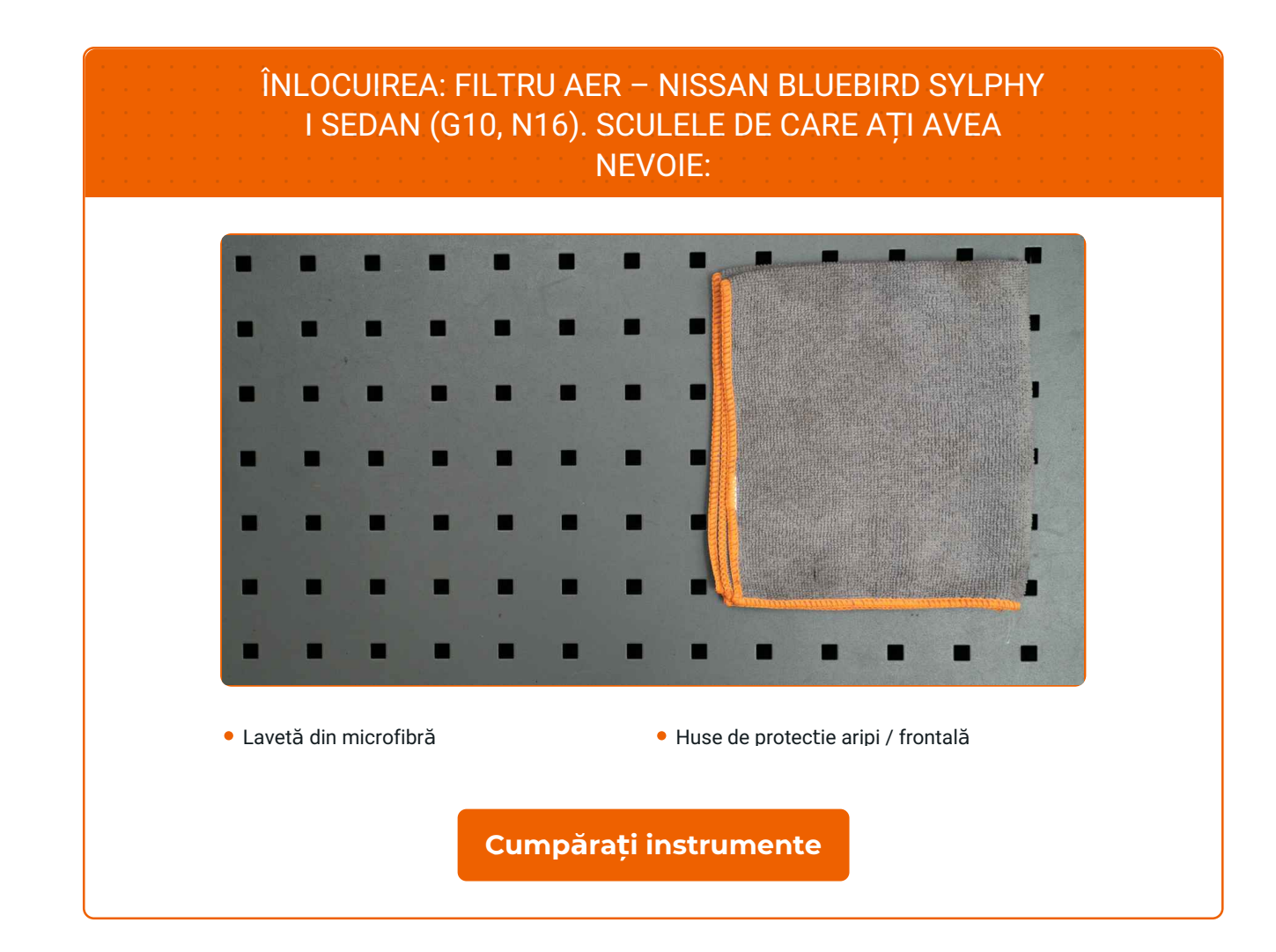

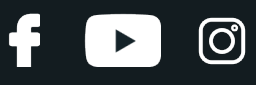

#### Înlocuirea: filtru aer – NISSAN Bluebird Sylphy I Sedan (G10, N16). Experții AUTODOC recomandă:

- Respectați termenii, cerințele și recomandările de utilizare furnizate de către producător.
- Vă rugăm să rețineți: toate lucrările la automobilul NISSAN Bluebird Sylphy I Sedan (G10, N16) - trebuie efectuate cu motorul oprit.

# **ÎNLOCUIȚI ÎN URMĂTOAREA ORDINE:**

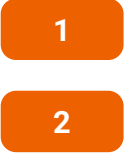

Deschideți capota.

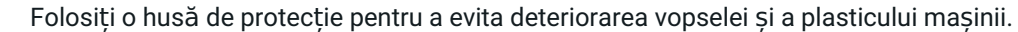

**3** Mișcaț<sup>i</sup> din loc clemele capacului filtrului de aer.

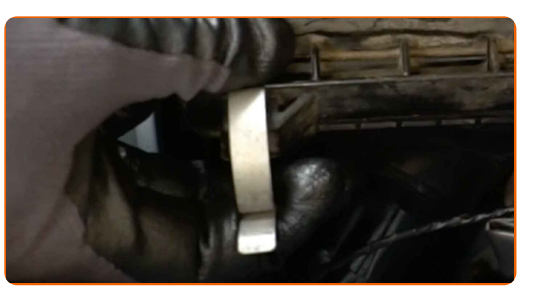

**4**

Ridicați ușor capacul carcasei filtrului de aer.

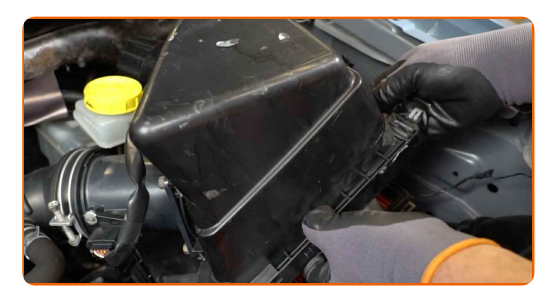

# + AUTODOC CLUB

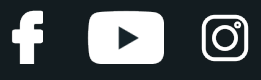

**5**

Scoateți elementul de filtrare din capacul filtrului de aer.

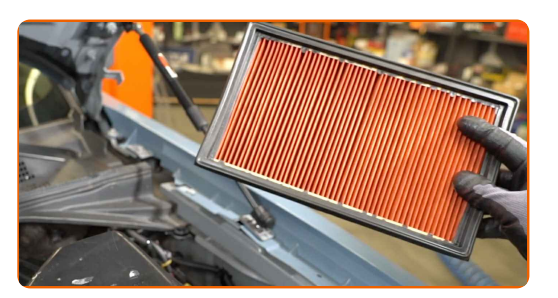

**6**

Acoperiți furtunul de admisie a aerului cu o lavetă din microfibră, pentru a preveni pătrunderea prafului și murdăriei în interiorul sistemului.

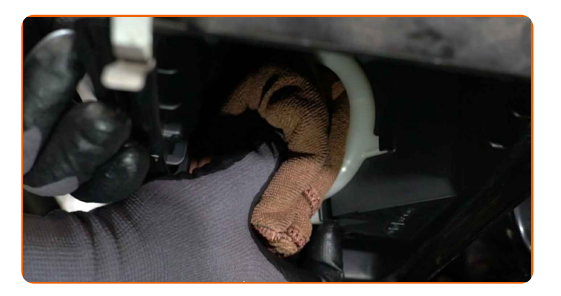

**7**

Curățați capacul filtrului de aer si carcasa lui.

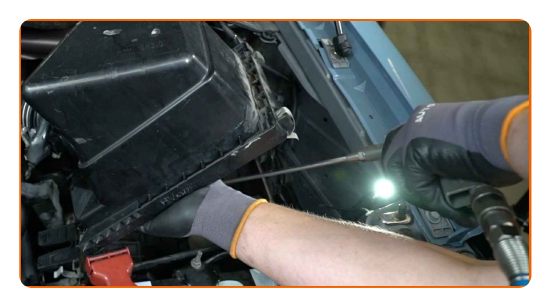

**8**

Scoateți laveta de microfibră de la furtunul de admisie a aerului.

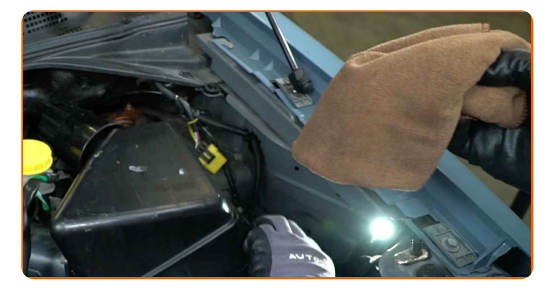

**9**

Introduceți un nou element de filtrare în carcasa filtrului. Asigurați-vă ca toate părțile filtrului se potrivesc cu carcasa unde se instalează acesta.

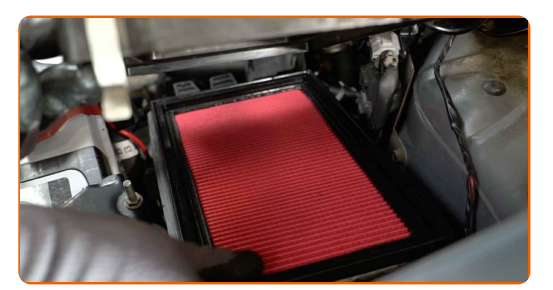

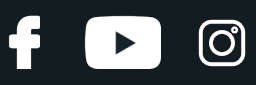

#### Înlocuirea: filtru aer – NISSAN Bluebird Sylphy I Sedan (G10, N16). Sfatul util:

Verificați dacă elementul de filtrare se află în poziția corectă. Evitați denivelările.

- Atenție! Utilizați filtre de calitate NISSAN Bluebird Sylphy I Sedan (G10, N16).
- În timpul montării, asigurați-vă că în carcasa filtrului de aer nu pătrunde murdărie sau praf.

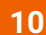

**10** Montaț<sup>i</sup> capacul filtrului de aer. Fixați-l.

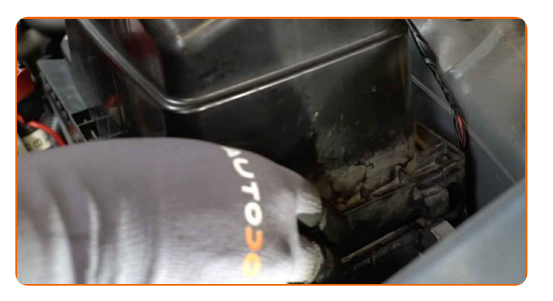

**11**

Apăsați la loc clemele capacului filtrului de aer.

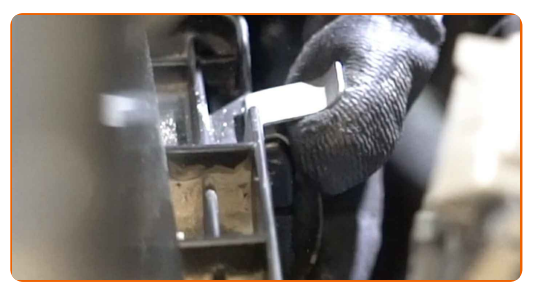

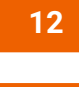

**13**

Îndepărtați husa de protecție.

Închideți capota.

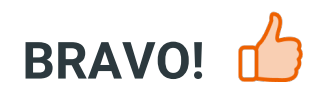

**VIZUALIZAȚI MAI MULTE [TUTORIALE](https://club.autodoc24.ro/manuals/nissan/bluebird/bluebird-sylphy-n16?utm_source=club.autodoc24.ro&utm_medium=referral&utm_campaign=vote_PDF&utm_term=ro)**

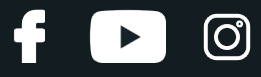

### **AUTODOC — PIESE DE SCHIMB DE CALITATE ȘI IEFTINE ONLINE**

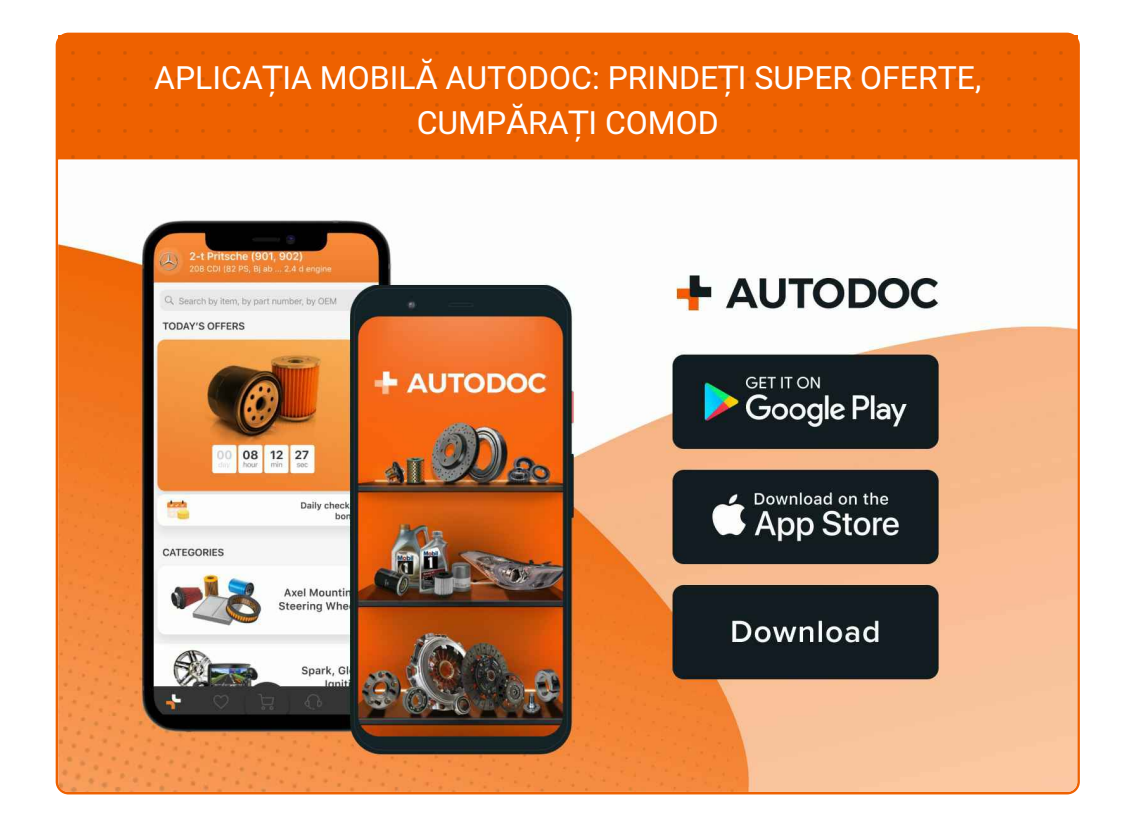

#### **O SELECȚIE VARIATĂ DE PIESE DE SCHIMB PENTRU MAȘINA [DUMNEAVOASTR](https://www.autodoc24.ro?utm_source=pdf)Ă**

#### **[FILTRU](https://www.autodoc24.ro/piese-de-schimb/filtru_aer-10360?utm_source=pdf) AER: O GAMĂ VASTĂ**

# **ACT DE RENUNȚARE /DISCLAIMER:**

Documentul conține numai recomandări generale care vă pot fi utile când efectuați acțiuni de reparație sau de înlocuire. Firma AUTODOC nu va fi răspunzătoare pentru nici o pierdere, rănire sau deteriorare a proprietății apărute în timpul procesului de reparație sau înlocuire din cauza unei aplicări sau interpretări greșite a informațiilor furnizate.

Firma AUTODOC nu este răspunzătoare pentru erorile sau ambiguitățile din acest manual. Informațiile sunt furnizate doar în scop informativ și nu pot înlocui instrucțiunile de la profesioniști.

Firma AUTODOC nu este răspunzătoare pentru utilizarea incorectă sau periculoasă a echipamentelor, sculelor și componentelor auto. Firma AUTODOC recomandă cu tărie să aveți grijă și să urmați instrucțiunile de siguranță când efectuați o reparație sau o înlocuire. Amintiți-vă: Utilizarea pieselor de calitate inferioară nu garantează siguranța rutieră.

© Copyright 2022 – Tot conținutul, în special textele, fotografiile și grafica, sunt protejate de drepturile de autor. Toate drepturile, inclusiv duplicarea, publicarea, editarea și traducerea, rămân rezervate, Firmei AUTODOC GmbH.